# Dynamic @ Work

S. Ducasse

www.pharo.org

# Topics

- TDD
- Classes as objects
- Stack as objects
- Black magic

# Transparent Object Migration

Define a class Box

Create an instance of Box

Open an inspector

Change class Box

Instance gets migrated automatically

### On the fly recompilation

When a method is not found in the debugger, ask for the creation of a method on the fly the system compiles on the spot a special method, then reexecutes the method

it raises a shouldBelmplemented exception
then you can edit the method in the debugger
then proceed and the program continues to run

# Classes are first class objects

Structure (instance format)

Inheritance tree

Methods

# Accessing structural information

Dictionary instVarNames

Dictionary allInstVarNames #('tally' 'array')

#### Dictionary subclasses

{IdentityDictionary. WeakKeyDictionary. WeakValueDictionary. PluggableDictionary. LiteralDictionary. MethodDictionary. KeyedTree}

### Dictionary allSubclasses

a Set(MethodDictionary KeyedTree SystemDictionary IdentityDictionary WeakIdentityKeyDictionary LiteralDictionary WeakKeyToCollectionDictionary WeakKeyDictionary WeakValueDictionary PluggableDictionary)

## Instances and pointers

#### Dictionary allInstances size

1294 :)

#### pointersTo

To get all the pointers to a given object :)

anObject pointersTo

returns all the pointers pointing to this object

# Execution Stack as an Object

- To be able to define exceptions from within the language
- Debugger support!
- Advanced debugging
- Continuation

#### thisContext

returns an object that represents the method activation

can walk the stack

put self halt in the code to see it and walk.

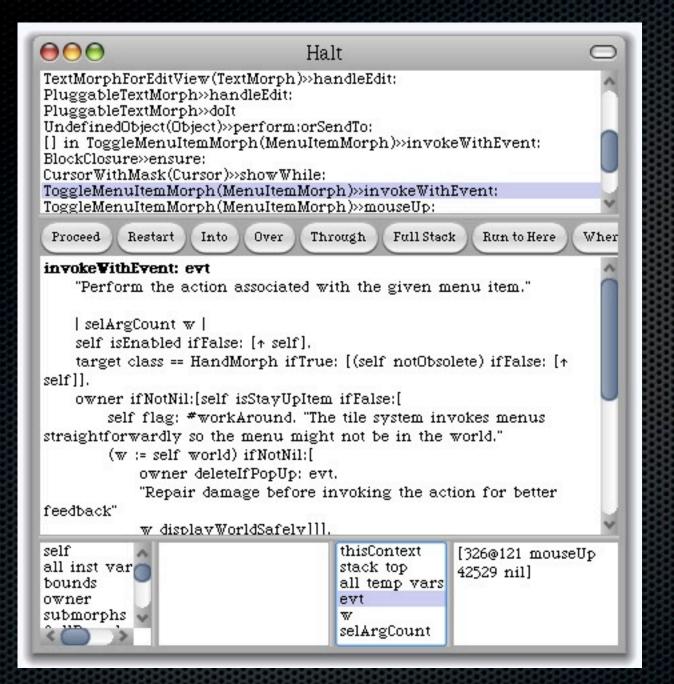

### Powerful breakpoints?

Would be so good if we could say:

"Stop method bar **only if it is** invoked from method testBar" i.e.

bar

...

self haltlf: #testBar....

# And we have the following behavior...

foo

self bar

Executing foo does *not* stop while executing testBar *should stop* 

#### haltlf: in 6 lines

Object>>haltIf: aSelector

```
l cntxt l
cntxt := thisContext.
[cntxt sender isNil] whileFalse: [
    cntxt := cntxt sender.
    (cntxt selector = aSelector)
        ifTrue: [ Halt signal]]
```

#### Basis of Seaside

Powerful dynamic web framework for dynamic web applications

www.seaside.st

book.seaside.st

# Black magic... pointer swapping

anObject become: anotherObject

All the pointers pointing to anObject points now to anotherObject and the inverse atomatically

```
pt1 pt2 pt3 |
pt1 := 0@0.
pt2 := pt1.
pt3 := 100@100.
pt1 become: pt3.
self assert: pt2 = (100@100).
self assert: pt3 = (0@0).
self assert: pt1 = (100@100).
```

# Changing the class of an object

Class>>adoptInstance: anInstance

"Change the class of anInstance to me.returns the class rather than the modified instance"

Obviously different from become:

#### behavior model behavior := Behavior new. behavior superclass: Model. behavior setFormat: Model format. model := Model new. model primitiveChangeClassTo: behavior new. behavior compile: 'thisIsATest ^ 2'. self assert: model thisIsATest = 2. self should: [Model new thisIsATest] raise: MessageNotUnderstood.

## Simple model

- Powerful reflective system but
- we will revisit it
  - Mirrors
  - Layered
  - AST node level annotation